## EM 3 Conduction électrique

## I. Intensité d'un courant électrique

## I.1. Définitions

### a) Conducteur

Un conducteur est un corps contenant des charges dites charges libres (ou porteurs de charges) susceptibles de se déplacer sous l'action d'une force si petite soit-elle.

Dans un métal, les porteurs de charges sont les électrons de conduction. Dans un électrolyte la conduction électrique est assurée par les déplacements des ions (anions négatifs et cations positifs) dans la solution.

### b) Courant électrique

En l'absence de champ électrique les électrons ont un mouvement désordonné d'agitation thermique. À la température ordinaire la vitesse d'agitation thermique est assez élevée ( de l'ordre de  $10^5 \text{ m.s}^{-1}$ ).

Soient :

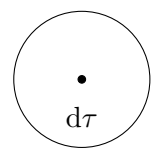

- $\bullet$  d $\tau$ : un élément de volume suffisamment petit pour être considéré comme ponctuel, mais suffisamment grand pour contenir un grand nombre d'électrons (échelle mésoscopique).
- $N$  : le nombre d'électrons contenus à l'intérieur de d $\tau$ .
- $\bullet~\vec{v}_i$  la vitesse du  $i^{\mathrm{eme}}$  électron.

On définit localement la vitesse d'ensemble des électrons par :

$$
\vec{v} = \frac{1}{N} \sum_{i=1}^N \vec{v}_i
$$

On effectue donc une moyenne des vitesses sur le volume élémentaire  $d\tau$ .

En l'absence de champ électrique cette vitesse d'ensemble est nulle, l'agitation thermique étant totalement aléatoire.

Quand on applique un champ électrique, chaque électron subit une force  $-e\vec{E}$ . Un mouvement d'ensemble dans la direction du champ électrique se superpose alors au mouvement d'agitation thermique.

 $\vec{v} \neq 0$ 

En général cette vitesse d'ensemble est beaucoup moins élevée que la vitesse d'agitation thermique. Par exemple dans un fil de cuivre de section 1 mm<sup>2</sup> parcouru par un courant d'intensité 1A, cette vitesse est de l'ordre de  $0, 1$  mm.s<sup>-1</sup>.

## I.2. Intensité d'un courant

L'intensité est une grandeur algébrique dont le signe dépend du sens d'orientation choisi.

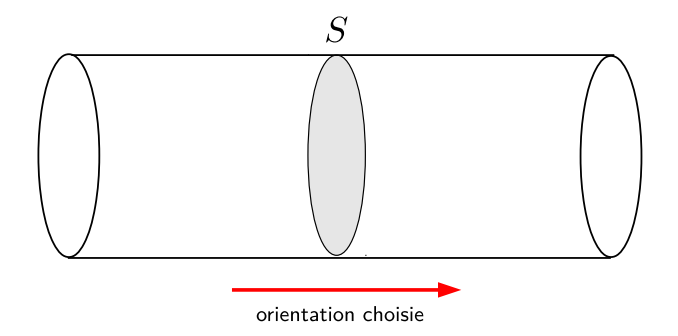

L'intensité d'un courant traversant la section S du conducteur correspond à la charge traversant S par unité de temps.

$$
I = \frac{\delta Q}{\mathrm{d}t}
$$

avec  $\delta Q$  la charge ayant traversé S dans le sens d'orientation choisi pendant dt.

Dimensionnellement 
$$
[I] = A = C.s^{-1}
$$

δQ peut être positive (exemple : déplacement de cations) ou négative (exemple : déplacement d'anions ou d'électrons de conduction)

On compte positivement les charges traversant  $S$  dans le sens d'orientation :

$$
I=+\frac{\delta Q_{\rightarrow}}{\mathrm{d}t}
$$

On compte négativement les charges traversant S dans le sens opposé au sens d'orientation :

$$
I=-\frac{\delta Q_{\leftarrow}}{\mathrm{d}t}
$$

Exemples :

• métal

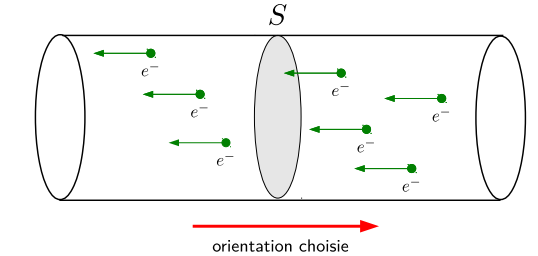

• électrolyte

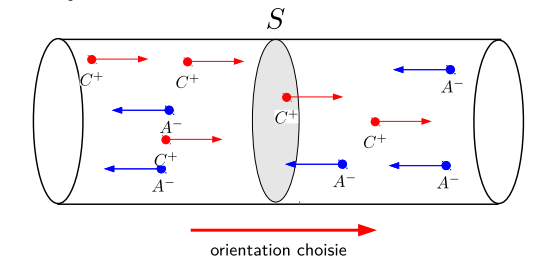

Préciser le sens de  $\vec{E}$  sur le schéma.

$$
I = -\frac{\delta Q_{e^{-}}}{\mathrm{d}t} > 0
$$

Préciser le sens de  $\vec{E}$  sur le schéma.

$$
I = \underbrace{+ \frac{\delta Q_{C^+}}{\delta t}}_{>0} \underbrace{- \frac{\delta Q_{A^-}}{\delta t}}_{>0} > 0
$$

Un courant positif peut être dû à un déplacement de charges positives dans le sens d'orientation choisi ou à un déplacement de charges négatives dans le sens opposé au sens d'orientation choisi. Inverser le sens d'orientation revient à changer le signe de I.

Quelques ordres de grandeur :

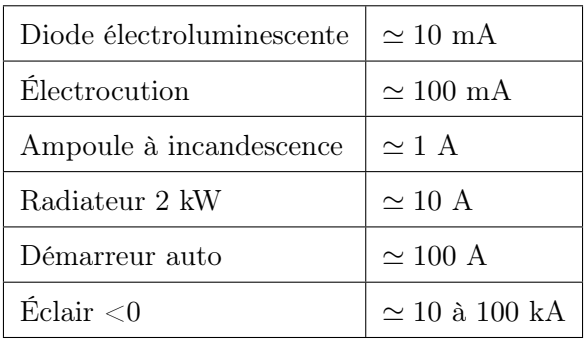

## II. Vecteur densité de courant

L'intensité du courant est un débit de charge (en C.s<sup>-1</sup>). On peut faire une analogie avec le débit massique (en kg.s<sup>−1</sup>) vu en mécanique des fluides. Localement, le transport de masse était caractérisé par le vecteur densité de flux de masse  $\vec{j} = \rho \vec{v}$  avec  $\rho$  la masse volumique du fluide. On peut introduire un vecteur équivalent dans le cas de la conduction électrique.

### II.1. Définition

On définit le vecteur densité de courant  $\vec{j}$  par

 $\vec{\gamma} = \rho_m \vec{v}$ 

avec  $\rho_m$  densité volumique de **charges mobiles** et  $\vec{v}$  la vitesse d'ensemble de ces charges. Unité de  $\|\vec{j}\|$  : A.m<sup>-2</sup>.

Exemples :

– conduction dans un métal :

Soit *n* le nombre d'électrons de conduction par unité de volume.

$$
\vec{j} = n(-e)\vec{v}
$$

Exemple : pour le cuivre

– masse molaire  $M = 63, 55$  g.mol<sup>-1</sup>

– masse volumique  $\mu = 8,96.10^3 \text{ kg.m}^{-3}$ .

– constante d'Avogadro  $\mathcal{N}_A = 6,02.10^{23} \text{ mol}^{-1}$ 

Si on admet que chaque atome libère un électron de conduction, quel est le nombre d'électrons libres par unité de volume ?

- masse d' $1~\text{m}^3$  de cuivre :  $\mu$
- nombre de moles de cuivre contenues dans 1 m<sup>3</sup> :  $\frac{\mu}{\lambda}$ M
- nombre d'atomes contenus dans 1 m<sup>3</sup> :  $\frac{\mu}{\lambda}$  $\frac{\mu}{M} N_A \simeq 9.10^{28}$  m<sup>-3</sup>

– conduction dans un électrolyte :

Dans ce cas il existe plusieurs types de porteurs de charges (exemples : des cations  $H_3O^+$ ,  $Na^+$ , des anions Cl<sup>-</sup>, OH<sup>-</sup>, SO<sub>4</sub><sup>2-</sup>...). Soit  $n_i$  la densité volumique du *i*<sup>ème</sup> porteur de charge. Soit  $q_i$ la charge portée par le  $i^{\text{eme}}$  porteur de charge. Soit  $\vec{v}_i$  la vitesse d'ensemble du  $i^{\text{eme}}$  porteur de charge.

$$
\vec{j} = \sum_i n_i q_i \vec{v_i}
$$

Remarque :

il ne faut pas confondre  $\rho_m$  la densité volumique de charges mobiles avec  $\rho$  la densité volumique de charge locale (qui tient compte des charges fixes et mobiles) et qui en général est nulle.

#### II.2. Flux du vecteur densité de courant

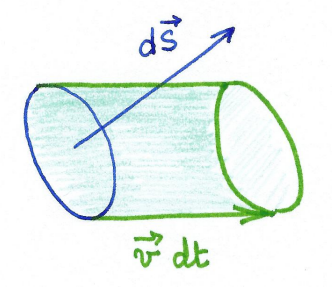

On considère une surface élémentaire  $d\vec{S}$  orientée. La charge  $\delta q$ ayant traversé cette surface pendant le temps dt est contenue dans le cylindre de base d $S$ , de génératrice  $\vec{v}$  dt et de volume  $d\vec{S}.\vec{v} dt$ . Elle vaut

$$
\delta q = \rho_m d\vec{S}.\vec{v} dt
$$

$$
\frac{\delta q}{dt} = \rho_m \vec{v}.d\vec{S} = \vec{j}.d\vec{S}
$$

Le flux de  $\vec{j}$  à travers une surface dS correspond à la charge traversant cette surface par unité de temps.  $\|\vec{j}\|$  s'exprime en A.m<sup>-2</sup>.

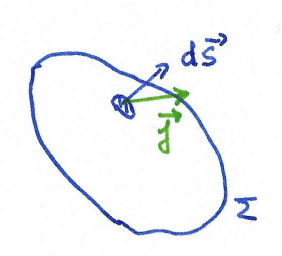

On en déduit que le flux de  $\vec{j}$  à travers une surface  $\Sigma$  orientée correspond à l'intensité du courant traversant cette surface.

$$
I = \frac{\delta Q}{\mathrm{d}t} = \iint\limits_{\Sigma} \vec{j} \cdot \mathrm{d}\vec{S}
$$

avec  $\delta Q$  la charge ayant traversé la surface  $\Sigma$  pendant la durée dt, comptée positivement dans le sens d'orientation choisi.

L'intensité du courant traversant une surface Σ orientée est égale au flux du vecteur densité de courant à travers cette surface.

$$
I=\iint\limits_{\Sigma}\vec{j}.\mathrm{d}\vec{S}
$$

On vérifie bien que  $\left[\|\vec{j}\|\right] = A.m^{-2}$ 

### II.3. Rappel : expression du flux dans le cas de géométries simples

Ces calculs de flux on déjà été menés dans le cours de diffusion thermique et d'électrostatique.

#### a) Cas particulier d'un flux uniforme 1D axial

On suppose le vecteur densité de courant de la forme :  $\vec{j} = j(x, t)\vec{u}_x$ 

On calcule l'intensité du courant traversant une surface S perpendiculaire à  $\vec{u}_x$ : le vecteur densité de courant est donc uniforme sur toute cette surface et normal à cette surface.

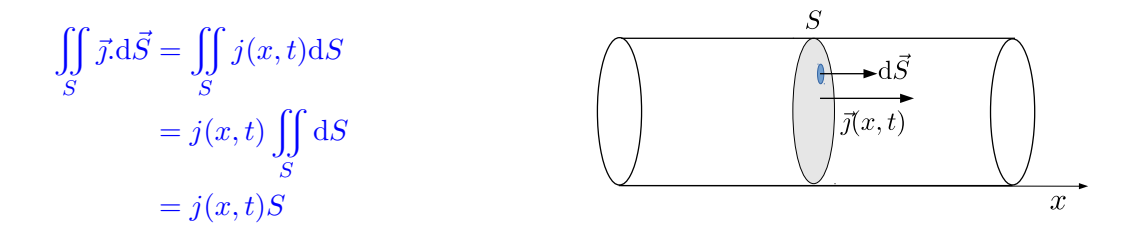

#### b) Cas particulier d'un flux radial en cylindrique

On considère un problème à symétrie cylindrique. Dans ce cas, le vecteur densité courant est de la forme :  $\vec{j} = j(r, t)\vec{u}_r$  en coordonnées cylindriques.

On calcule l'intensité à travers une surface S cylindrique de rayon  $r$  et de hauteur  $h$  : le vecteur densité courant est normal à cette surface et possède une norme constante sur toute cette surface.

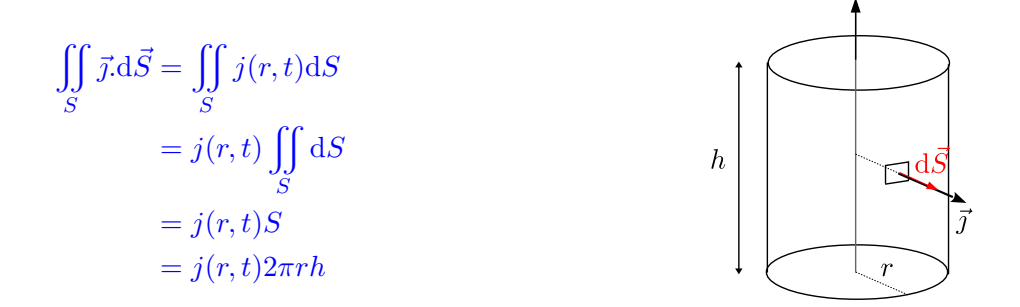

#### c) Cas particulier d'un flux radial en sphérique

On considère un problème à symétrie sphérique. Dans ce cas, le vecteur densité de courant est de la forme :  $\vec{j} = j(r, t)\vec{u}_r$  en coordonnées sphériques.

On calcule l'intensité à travers une surface S sphérique de rayon  $r$  : le vecteur densité de courant est normal à cette surface et possède une norme constante sur toute cette surface.

$$
\iint_{S} \vec{j} \cdot d\vec{S} = \iint_{S} j(r, t) dS
$$

$$
= j(r, t) \iint_{S} dS
$$

$$
= j(r, t) S
$$

$$
= j(r, t) 4\pi r^{2}
$$

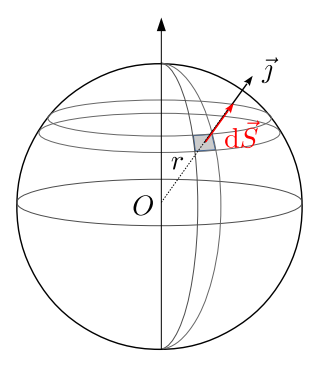

# III. Équation de conservation de la charge à une dimension

La charge électrique est une grandeur conservative : la charge d'un système isolé est constante. Il ne peut y avoir création ou disparition de charge.

On va établir une équation locale qui traduit cette propriété.

### III.1. Bilan 1D

On considère un conducteur cylindrique de section S parcouru par une densité volumique de courant de la forme :  $\vec{j} = j(x, t)\vec{u}_x$ 

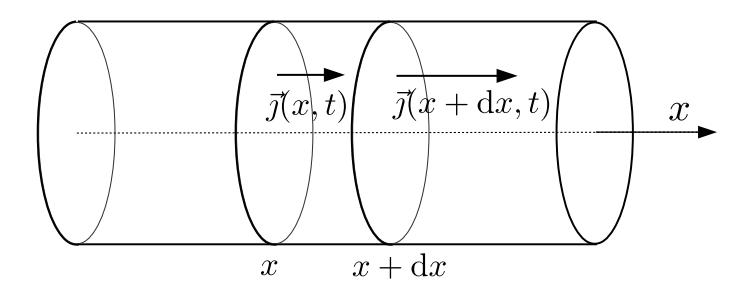

On souhaite faire un bilan de la charge contenue dans un volume élémentaire cylindrique de section S, de longueur dx compris entre les sections situées en x et  $x + dx$ , entre l'instant t et l'instant  $t + dt$ . On note  $\rho(x, t)$  la densité volumique de charges.

- charge contenue entre  $x$  et  $x + dx$  à l'instant  $t : \rho(x, t)Sdx$
- charge contenue entre  $x$  et  $x + dx$  à l'instant  $t + dt : \rho(x, t + dt)Sdx$

Soit dq la variation de la charge contenue entre  $x$  et  $x + dx$  pendant la durée dt :

$$
dq = \rho(x, t + dt)Sdx - \rho(x, t)Sdx
$$

$$
dq = [\rho(x, t + dt) - \rho(x, t)]Sdx
$$

$$
dq = \frac{\partial \rho}{\partial t}(x, t)dt Sdx
$$

La charge étant une grandeur conservative, la variation de charge contenue dans le volume  $Sdx$  est due à la différence entre la quantité de charge entrée et sortie entre l'instant  $t \text{ et l'instant } t + \text{d}t$ .

$$
\mathrm{d}q = \delta Q_e - \delta Q_s
$$

avec :

–  $\delta Q_e$  charge ayant traversé la section située à l'abscisse x pendant dt :  $\delta Q_e = j(x, t)Sdt$ 

–  $\delta Q_s$  charge ayant traversé la section située à l'abscisse  $x+dx$  pendant dt :  $\delta Q_s = j(x+dx, t)Sdt$ ainsi

$$
\frac{\partial \rho}{\partial t}(x, t) \mathcal{B} dt dx = [j(x, t) - j(x + dx, t)] \mathcal{B} dt
$$

$$
\frac{\partial \rho}{\partial t}(x, t) dx = -\frac{\partial j}{\partial x}(x, t) dx
$$

Équation locale de conservation de la charge à une dimension :

$$
\frac{\partial \rho}{\partial t}(x,t) + \frac{\partial j}{\partial x}(x,t) = 0
$$

#### III.2. Généralisation à trois dimensions

Dans le cas unidimensionnel où  $\vec{j} = j(x, t)\vec{u}_x$ ,  $\frac{\partial \vec{j}}{\partial x} = \text{div } \vec{j}$ .

L'équation locale de conservation de la charge s'écrit dans le cas général :

$$
\frac{\partial \rho}{\partial t} + \operatorname{div} \vec{j} = 0
$$

Remarque :

En mécanique des fluides on n'a étudié que des écoulements stationnaires pour lesquels  $\frac{\partial \rho}{\partial t} = 0$ .

Dans le cas d'un écoulement non stationnaire, d'un fluide compressible (pour lequel ρ peut varier), la conservation de la masse se traduit par :

$$
\frac{\partial \rho}{\partial t} + \operatorname{div} \vec{j} = 0
$$

où ρ est la masse volumique du fluide et div  $\vec{j} = \rho \vec{v}$  le vecteur densité de flux. Cette relation doit être utilisée pour établir l'équation de propagation des ondes acoustiques.

Justification de la loi de conservation 3D :

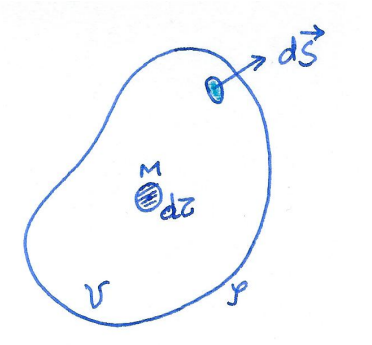

 $Q(t)$ : charge totale contenue dans  $V$  à l'instant t  $Q(t+dt)$ : charge totale contenue dans  $V$  à l'instant  $t+dt$  $Q(t) = \iiint_{\mathcal{V}} \rho(M, t) d\tau$  $Q(t + dt) = \iiint_V \rho(M, t + dt) d\tau$ 

$$
dQ = Q(t + dt) - Q(t) = \iiint_{V} (\rho(M, t + dt) - \rho(M, t) d\tau = \iiint_{V} \frac{\partial \rho(M, t)}{\partial t} dt d\tau
$$

d'où

$$
\frac{\mathrm{d}Q}{\mathrm{d}t} = \iiint_{\mathcal{V}} \frac{\partial \rho(M, t)}{\partial t} \mathrm{d}\tau
$$

 $\mathrm{d} Q$  $\frac{d\mathbf{v}}{dt}$  correspond à l'intensité totale du courant entrant à travers  $\Sigma$ :  $\mathrm{d} Q$  $\frac{\mathrm{d}Q}{\mathrm{d}t} = \oiint$ S  $\vec{j}$ . $(-d\vec{S}) = -\iiint$  $\mathcal V$  $div\ \vec{j} d\tau$ 

On obtient, en égalant les deux expressions de  $\frac{\mathrm{d}Q}{\mathrm{d}t}$ :

$$
\forall \mathcal{V} \quad \iiint_{\mathcal{V}} \frac{\partial \rho}{\partial t} d\tau = - \iiint_{\mathcal{V}} \operatorname{div} \vec{j} d\tau
$$

$$
\forall \mathcal{V} \quad \iiint_{\mathcal{V}} \left( \frac{\partial \rho}{\partial t} + \operatorname{div} \vec{j} \right) d\tau = 0
$$

d'où

$$
\frac{\partial \rho}{\partial t} + \operatorname{div} \vec{j} = 0
$$

### III.3. Cas particulier du régime stationnaire

En régime stationnaire, toutes les grandeurs physiques sont indépendantes du temps :  $\frac{\partial \rho}{\partial t} = 0$ . L'équation de conservation de la charge se réduit à :

 $\operatorname{div} \vec{j} = 0$ 

En régime stationnaire, div $\vec{j} = 0$ , le vecteur densité de courant est à flux conservatif.

Conséquences :

• L'intensité du courant est la même à travers toute section d'un même tube de courant. En particulier, si ce tube de courant coïncide avec un circuit filiforme, l'intensité du courant est la même tout au long du fil.

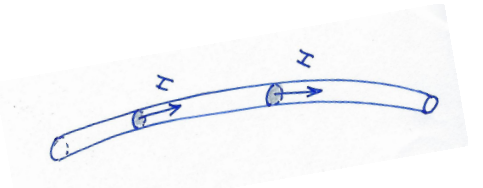

• Loi des nœuds

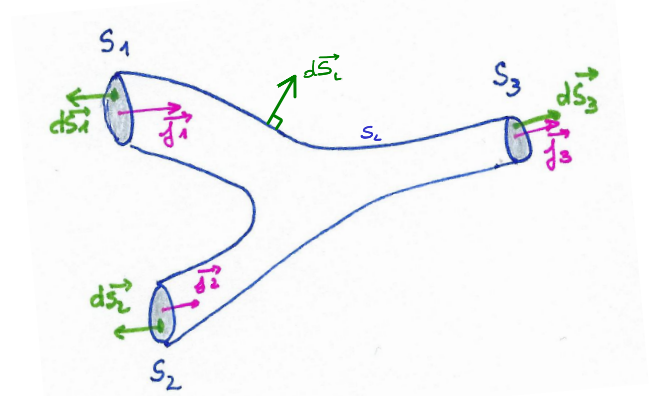

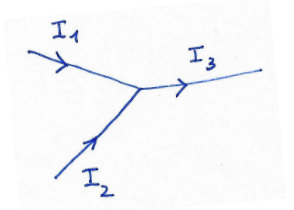

 $\oiint \vec{j} \cdot d\vec{S} = \vec{0}$  $\int$  $S_1$  $\vec{j} \cdot d\vec{S}_1 + \iint$  $\scriptstyle S_2$  $\vec{j}.\vec{dS_2} + \iint$  $S_3$  $\vec{j}.\mathrm{d}\vec{S}_3+\iint$  $\mathcal{S}_L$  $\vec{\jmath}$ .d $\vec{S}_L$  $\equiv 0$  $= 0$  $-I_1 - I_2 + I_3 = 0$  $I_1 + I_2 = I_3$ 

## III.4. Approximation des régimes quasistationnaires ARQS

Dans le cas où on ne se place plus en régime stationnaire (ou continu) peut-on toujours dire que l'intensité est la même en tout point d'un même fil électrique ?

Si on ferme un interrupteur, la lampe ne s'allume pas tout à fait instantanément. Les signaux électriques se propagent dans la ligne à une vitesse proche de c, célérité des ondes électromagnétiques dans le vide. Cela crée un retard à l'allumage de  $\Delta t = L/c$ , L'étant la longueur de ligne entre l'interrupteur et la lampe. Ainsi si on choisit  $L = 6$  m on trouve  $\Delta t = \frac{6}{2.14}$  $\frac{6}{3.10^8} = 2.10^{-8}$  s.

On considère un circuit électrique alimenté par une source de tension variable, par exemple sinusoïdale de période  $T$ , et on note  $L$  la dimension caractéristique de ce circuit.

À quelle condition pourra-t-on considérer que l'intensité est la même en tout point d'un même fil conducteur, comme en régime stationnaire ?

 $\triangleright$  Il faut que le temps  $\Delta t$  mis par l'onde électromagnétique pour se déplacer sur toute la longueur L du fil soit très inférieur à la période T du signal :

$$
\Delta t \ll T
$$
  

$$
\frac{L}{c} \ll T
$$
  

$$
L \ll cT
$$
  

$$
L \ll \lambda
$$

avec  $\lambda$  longueur d'onde d'une onde électromagnétique de même période T que le signal.

Un circuit fonctionne dans l'ARQS si on peut négliger, à l'échelle du circuit, le temps de propagation ∆t du signal électromagnétique devant le temps caractéristique T de variation de la source.

$$
\Delta t \ll T \quad \text{ ou de manière équivalente} \quad f = \frac{1}{T} \ll \frac{1}{\Delta t} \quad \text{ ou} \quad L \ll \lambda
$$

avec  $\Delta t = L/c$ , L dimension caractéristique du circuit et  $\lambda$  la longueur d'onde d'une onde électromagnétique de période T.

Dans ce cas, l'intensité est la même tout le long d'un même fil et la loi des nœuds reste applicable.

#### Exemples :

• Réseau EDF

ou de manière équivalente

 $f = 50$  Hz  $\lambda = cT = \frac{c}{c}$  $\frac{c}{f} = \frac{3.10^8}{50}$  $\frac{.10}{50}$  = 6.10<sup>6</sup> m = 6000 km.

L'ARQS s'applique donc sans difficulté (même à l'échelle d'un département !).

• En TP, on dispose de GBF. Si on utilise une fréquence  $f = 1$  MHz, est-on dans l'approximation des régimes quasi-stationnaires ?

$$
f = 1
$$
 MHz,  $\lambda = cT = \frac{c}{f} = \frac{3.10^8}{10^6} = 3.10^2$  m = 300 m

qui reste très supérieure aux dimensions des circuits électrique réalisés.

• Une antenne FM de 1 m émet des ondes de fréquence proches de 100 MHz, soit 100 fois plus élevé que celle de l'exemple précédent.

On trouve donc  $\lambda = 3$  m, ce qui est du même ordre de grandeur que la dimension de l'antenne. L'intensité varie d'un point à l'autre de l'antenne (il faut même qu'elle s'annule aux extrémités !). L'ARQS n'est donc pas applicable ici.

## IV. Effet Joule

#### IV.1. Loi d'Ohm locale

Dans un conducteur les porteurs de charges sont mis en mouvement par l'application d'un champ électrostatique  $\vec{E}$  lié à une différence de potentiel. Dans de nombreux cas, le champ appliqué reste suffisamment faible pour que le vecteur densité de courant  $\vec{j}$  et le vecteur champ électrique  $\vec{E}$  soient liés par une relation linéaire.

#### a) Énoncé

Dans un milieu conducteur, le vecteur densité de courant créé par l'application d'un champ électrostatique  $\vec{E}$  vérifie la loi d'Ohm locale :

 $\vec{\gamma} = \gamma \vec{E}$ 

avec  $\gamma$  la **conductivité électrique** du matériau. Dimensionnellement  $[\gamma] = \Omega^{-1} . \text{m}^{-1} = \text{ S.m}^{-1}$ 

Remarque : la conductivité électrique est également notée  $\sigma$ .

Pour le cuivre  $\gamma = 5, 9.10^7 \text{ S.m}^{-1}$ ; pour le verre  $\gamma \simeq 10^{-13} \text{ S.m}^{-1}$ .

#### b) Modèle de Drüde

On peut tenter de justifier la loi d'Ohm locale à l'aide d'un modèle simplifié : le modèle de Drüde. Les électrons sont mis en mouvement par l'application d'un champ électrostatique  $\vec{E}$ . Au cours de leur déplacement dans le métal, ils subissent des chocs avec les éléments du réseau cristallin. Ces chocs freinent la progression des électrons dans le métal et sont responsables d'une dissipation d'énergie. On modélise leur action par une force de frottement visqueux  $-h\overrightarrow{v}$ .

On considère comme système un électron de conduction.

On se place dans le référentiel lié au conducteur supposé galiléen.

On attribue à un l'électron, la vitesse d'ensemble des électrons libres à l'échelle mésoscopique.

L'électron est soumis à

- la force électrique :  $-e\vec{E}$
- la force de frottement :  $-h\vec{v}$
- son poids (négligeable)

L'équation du mouvement d'un électron en présence d'un champ électrique  $\overrightarrow{E}$  est donc, d'après le PFD :

$$
m\frac{\mathrm{d}\vec{v}}{\mathrm{d}t} = -e\vec{E} - h\vec{v}
$$

$$
\frac{\mathrm{d}\vec{v}}{\mathrm{d}t} + \frac{h}{m}\vec{v} = -\frac{e}{m}\vec{E}
$$

10

Étude du régime transitoire :

À  $t = 0$  on applique le champ électrique  $\vec{E}$  indépendant du temps. La vitesse de l'électron est la somme :

– de la solution particulière : le vecteur  $\vec{E}$  étant constant on recherche une solution particulière  $\vec{v}_0 = c\vec{t}e$ .

$$
\frac{d\vec{v_0}}{dt} + \frac{h}{m}\vec{v_0} = -\frac{e}{m}\vec{E}
$$

$$
\frac{h}{m}\vec{v_0} = -\frac{e}{m}\vec{E}
$$

$$
\vec{v_0} = -\frac{e}{h}\vec{E}
$$

– de la solution de l'équation linéaire homogène associée :

$$
\frac{d\vec{v}}{dt} + \frac{h}{m}\vec{v} = \vec{0}
$$

$$
\frac{d\vec{v}}{dt} = -\frac{h}{m}\vec{v}
$$

$$
= \vec{A}e^{-\frac{h}{m}t} = \vec{A}e^{-t/\tau} \text{ avec } \boxed{\tau = m/h}
$$

La solution de l'équation du mouvement est donc :  $\vec{v} = \vec{A}e^{-t/\tau} - \frac{e}{l}$  $\frac{e}{h}$  $\overrightarrow{E}$ 

 $\vec{v}_h$ 

 $\tilde{A} t = 0$ , on suppose  $\vec{v} = \vec{0}$ . On a donc  $\vec{0} = \vec{A} - \frac{e}{\mu}$  $\frac{e}{h}\vec{E}$ . On en déduit  $\vec{A}=\frac{e}{h}$  $\frac{e}{h}\overrightarrow{E}$ . D'où  $\vec{v} = -\frac{e}{\tau}$  $\frac{e}{h}\vec{E}(1-e^{-t/\tau})$ 

$$
\vec{v} = \vec{v}_0 \left( 1 - e^{-t/\tau} \right) \quad \text{avec } \vec{v}_0 = -\frac{e\vec{E}}{h}
$$

 $\tau = m/h$  représente le temps caractéristique du régime transitoire (ou temps de relaxation). Au bout de quelques  $\tau$  la vitesse limite  $\vec{v}_0$  est atteinte :

$$
\vec{v}_0 = \frac{-e\vec{E}}{h} = \frac{-e\tau}{m}\overrightarrow{E} = \mu\overrightarrow{E}
$$

où  $\mu$  est appelé **mobilité** des électrons.

Pour le cuivre,  $\tau = 2, 5.10^{-14}$  s. On peut donc considérer que le régime permanent est atteint quasiinstantanément.

Solution en régime permanent :

En régime permanent :  $\vec{j} = -ne\vec{v}_0 =$  $ne^2$  $\frac{ne^2}{h} \vec{E} = \frac{ne^2\tau}{m}$  $rac{e^{-\tau}}{m}\vec{E}.$ 

On en déduit la loi d'Ohm microscopique (ou loi d'Ohm locale) :

$$
\overrightarrow{j} = \gamma \overrightarrow{E} \quad \text{avec} \quad \gamma = \frac{n e^2}{h} = \frac{n e^2 \tau}{m}
$$

## IV.2. Résistance électrique d'un tronçon de conducteur

#### a) Loi d'Ohm macroscopique

On considère un tronçon de conducteur, de section S et de longueur L. La face d'entrée est portée au potentiel  $V_A$  et la face de sortie au potentiel  $V_B$   $(V_A > V_B)$ .

**Objectif :** on souhaite retrouver la loi d'Ohm macroscopique  $U = RI$  à partir de la loi d'Ohm locale  $\vec{j} = \gamma \vec{E}$  et établir le lien entre la résistance R et la conductivité  $\gamma$ .

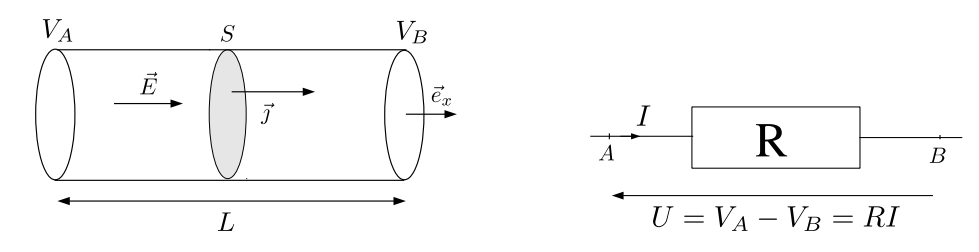

On suppose le champ électrique uniforme à l'intérieur du conducteur et de la forme  $\overrightarrow{E} = E \overrightarrow{e_x}$ . La loi d'ohm locale a pour expression :

$$
\vec{j} = \gamma \vec{E} = \gamma E \vec{e}_x = j \vec{e}_x \quad \text{avec } \boxed{j = \gamma E}
$$

Dans ce cas, la densité volumique de courant est également uniforme.

Soit I l'intensité du courant traversant une section droite quelconque S du conducteur orientée dans le sens des  $x$  croissants :

$$
I = \frac{dQ}{dt} = \iint_S \vec{j} \cdot d\vec{S} = \iint_S j \vec{e}_x \cdot dS \vec{e}_x = \iint_S j dS = j \iint_S dS = jS \text{ car } j \text{ est uniforme.}
$$

On calcule à présent la tension  $U$ :

$$
U = V_A - V_B = \int_A^B \overrightarrow{E} \cdot \overrightarrow{d\ell} = \int_A^B E \overrightarrow{u}_x \cdot dx \overrightarrow{u}_x = \int_A^B E dx = E(x_B - x_A) = EL
$$

$$
U = EL
$$

On en déduit

$$
R = \frac{U}{I} = \frac{EL}{\gamma ES} = \frac{L}{\gamma S}
$$

La résistance R d'un tronçon de conducteur électrique de section  $S$ , de longueur L et de conductivité électrique  $\gamma$  a pour expression :

$$
R = \frac{L}{\gamma S} = \frac{\rho L}{S}
$$

avec  $\rho = \frac{1}{\sqrt{2}}$  $\frac{1}{\gamma}$  la **résistivité** du matériau mesurée en  $\Omega$ .m.

Rappel : la conductance G est définie comme l'inverse de la résistance et se mesure en siemens. On a alors :

$$
G = \frac{1}{R} = \frac{\gamma S}{L}
$$

Remarque : la résistance augmente lorsque la section diminue. Cette propriété est utilisée dans des capteurs de contrainte que vous utilisez en TP de SI.

## b) Limite de validité de la loi d'Ohm

• Cette loi est une loi empirique déduite de mesures expérimentales. Elle s'applique à de nombreux matériaux. Elle est très bien vérifiée pour les métaux. On mesure par exemple  $\gamma(Al) = 3, 7.10^7 \ \Omega^{-1}. \mathrm{m}^{-1}$ et  $\gamma(Cu) = 5, 9.10^7 \Omega^{-1} \text{.m}^{-1}$ .

• Le temps de relaxation  $\tau$  du cuivre est, compte tenu de ces valeurs numériques  $\tau = 2.5.10^{-14}$ s : dans ce cas le régime permanent s'instaure quasi-instantanément.

La loi d'Ohm peut s'étendre au domaine des champs électriques variables, à condition que leur période T soit très supérieure à  $\tau$ , donc que leur fréquence soit inférieure à  $1/\tau$  soit environ  $10^{13}$ Hz, qui correspond aux fréquences infrarouges.

• D'autres conducteurs vérifient la loi d'Ohm :

Les électrolytes ont une conductivité qui dépend de la nature des ions dissous et de leurs concentrations. Des mesures conductimétriques sont d'ailleurs effectuées en chimie.

Le silicium et le germanium présentent à l'état pur des conductivités de l'ordre de 1  $\Omega^{-1}$ .m<sup>-1</sup>, valeur intermédiaire entre celles des métaux bons conducteurs et celles des isolants, ce qui justifie leur appellation de semi-conducteurs. En leur ajoutant une faible quantité d'impuretés (arsenic ou antimoine) on peut multiplier leur conductivité jusqu'à 10<sup>4</sup>.

• Un modèle complet de conduction doit faire appel à la mécanique quantique. En fait, la résistivité n'est pas due aux chocs des électrons sur les ions du réseau, mais aux imperfections de ce dernier : sa périodicité est altérée par la présence de défauts cristallins, d'impuretés et par l'agitation thermique. De plus la mécanique quantique permet d'expliquer le phénomène de supraconductivité : en dessous d'une température critique la résistivité s'annule.

• La loi d'Ohm ne s'applique que dans un référentiel lié au conducteur.

## IV.3. Analogie avec la conduction thermique

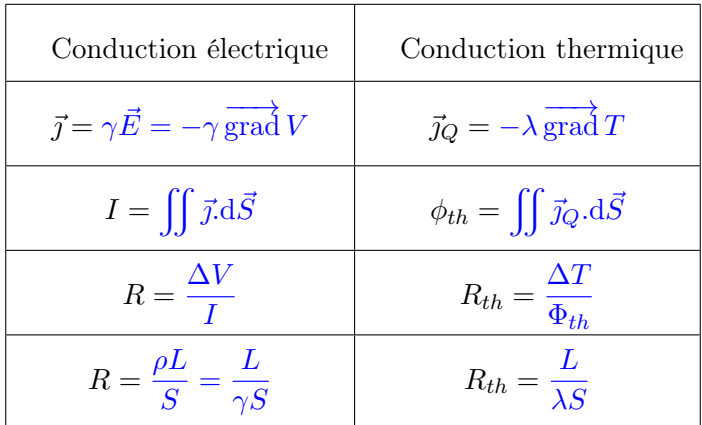

# V. Aspect énergétique

Un porteur de charge q plongé dans un champ électrique  $\vec{E}$  subit une force  $\vec{F} = q\vec{E}$ . Soit  $\vec{v}$  la vitesse à laquelle se déplace ce porteur de charge. La puissance de cette force est :

$$
\vec{F}.\vec{v} = q\vec{E}.\vec{v}
$$

Si le milieu comporte n porteurs de charge par unité de volume, la puissance  $dP$  transmise à l'ensemble des porteurs de charge contenus dans un volume mésoscopique d $\tau$  vaut

$$
d\mathcal{P} = n d\tau q \vec{E}.\vec{v}
$$

$$
d\mathcal{P} = nq\vec{v}.\vec{E}d\tau
$$

$$
d\mathcal{P} = \vec{\jmath}.\vec{E}d\tau
$$

La puissance volumique cédée au conducteur par le champ électrique vaut donc :

$$
\mathcal{P}_v = \frac{\mathrm{d}\mathcal{P}}{\mathrm{d}\tau} = \vec{j}.\vec{E}
$$

La puissance volumique cédée par le champ électrique au conducteur est :

$$
\mathcal{P}_v = \vec{j}.\vec{E} = \gamma E^2 = \frac{j^2}{\gamma}
$$

Cette puissance est positive : le conducteur transforme l'énergie reçue en énergie thermique. C'est l'effet Joule.

Vérifier que ce résultat est en accord avec la puissance  $P = RI^2$  dissipée par effet Joule dans une résistance  $R$  (de section  $S$  de longueur  $L$ ).

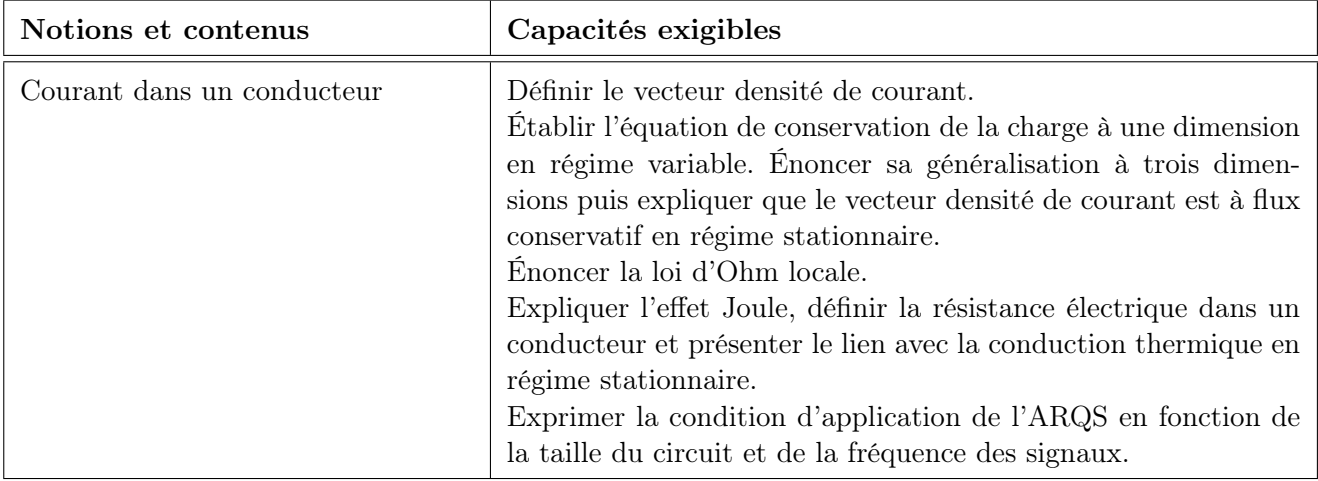